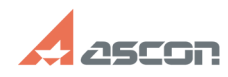

## **Текстовый конвертер из ЕКАД. П[..] Правитель САД. Правительное правительное правительное отделять очередней правительности правительное отделять очередней правительности правительности правительности правительности пра**

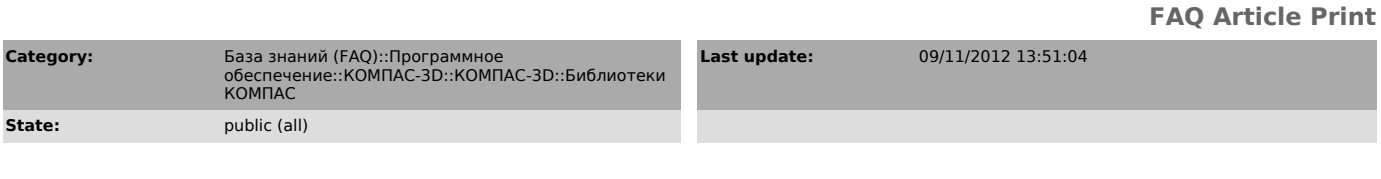

*Keywords*

BOM

## *Problem (public)*

КОМПАС-3D V12SP2, V13SP1.<br>Проблема с созданием объектов спецификации в Текстовом конвертера из ЕКАД. В<br>Ведомость покупных попадают все элементы из ВОМ-файла, а в Спецификацию - не

все. Более подробное описание проблемы http://forum.ascon.ru/index.php/topic,21218.0.html

*Solution (public)*

Проблема связана с очень длинной строкой списка БЦО (REFDES) и ограничениями длины специальной ячейки в файле BOM.MDB, которая используется для сортировки элементов. Проблема устранена.

Порядок установки обновления: Файлы BOM.RTW и BOM.MDB переписать в папку LIBS/ECAD\_KOMPAS поверх имеющихся.